**AutoCAD Gratis For PC**

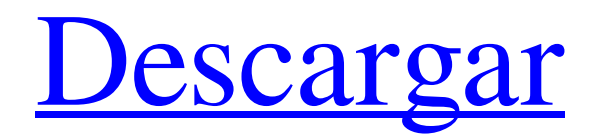

### **AutoCAD Descarga gratis For PC**

AutoCAD LT es una aplicación CAD económica y lista para la empresa, diseñada específicamente para pequeñas y medianas empresas (PYMES). Proporciona dibujo en 2D, modelado en 2D y 3D, ilustración técnica, importación y exportación de archivos DWG en 2D y 3D basados en hojas, modelado sólido, renderizado y muchas otras características que las aplicaciones CAD de escritorio tradicionales no admiten. Es una de varias aplicaciones CAD similares que Autodesk pone a disposición. Los productos de Autodesk como AutoCAD y Autodesk Inventor se pueden usar para crear el modelo 3D creado con CAD, que luego es inspeccionado por un ingeniero. Una vez que se aprueba el modelo 3D, los ingenieros pueden usarlo para diseñar una nueva máquina, edificio o vehículo. Las capacidades de AutoCAD van mucho más allá de las capacidades de los

programas CAD tradicionales "en silos". Además del dibujo en 2D, la creación de planos y perfiles y el modelado en 3D, AutoCAD LT ofrece muchas otras funciones, como la importación y exportación de DWG en 2D y 3D, el modelado de sólidos en 2D y 3D y el renderizado en 2D y 3D. Debido a que AutoCAD LT es una aplicación CAD "preparada para la empresa", está diseñada para trabajar con una variedad de grupos de trabajo de la empresa y de la oficina, incluidos los departamentos de creatividad, marketing, finanzas, TI y producción. Autodesk es más que la empresa de software; es un ecosistema de servicios y soporte, sin mencionar un mercado de tecnologías y software. Autodesk ofrece servicios como mesas de ayuda, capacitación y tutoriales. También proporciona una red de socios certificados de Autodesk, que venden y dan soporte al software de Autodesk. La Universidad de Autodesk de Autodesk, el tutorial en línea y otros servicios también están disponibles para

## aquellos que no buscan servicios de terceros.

Tecnología y Soporte Aunque los productos de Autodesk están disponibles de forma gratuita para uso personal, la empresa ofrece dos tipos de acceso a sus productos y servicios. Las membresías VIP brindan más funciones que la cuenta gratuita de Autodesk, incluido el acceso ilimitado a productos y servicios, y la capacidad de acceder al soporte técnico durante el mismo período de tiempo. La compañía también ofrece a los usuarios Pro, Ultimate y Power acceso a sus productos y servicios. Autodesk también ofrece planes de suscripción para sus productos, incluidas suscripciones para AutoCAD y AutoCAD LT. Como ocurre con la mayoría de las demás empresas de software, Autodesk ofrece servicios de soporte para sus productos y servicios. Autodesk ofrece soporte telefónico

**AutoCAD Crack + Licencia Keygen [abril-2022]**

Impresión 3d El formato de dibujo digital de CAD 3D es el formato de archivo nativo para la tecnología de impresión 3D. El formato nativo de la impresión 3D se denomina estereolitografía (SLA), al igual que otras técnicas de impresión 3D. Historia Autodesk fue fundada el 24 de septiembre de 1982 por Carl Bass. Bass quería crear una pieza de software que pudiera admitir el dibujo en 2D y permitir al usuario importar y manipular varias imágenes en 2D y, finalmente, generar un modelo en 3D terminado. Se asoció con David Buck, gerente de proyectos de Xerox PARC, que ya había desarrollado un visor de modelos 3D para su procesador de texto StarWriter. Su primer producto fue AutoCAD, que se lanzó en 1987. AutoCAD era originalmente un programa en pantalla, que consistía en una ventana grande que mostraba una imagen. Esto fue posible gracias al uso de las API de Windows y la GDI. AutoCAD se creó en Turbo Pascal, un nuevo lenguaje de programación orientado a

## objetos en ese momento, y este código luego se

compiló en Pascal nativo. Entre 1988 y 1989, dos equipos de programadores de Microsoft reescribieron el código base de AutoCAD para trabajar en el sistema operativo Windows NT. Esto condujo a una nueva base de código que se escribió en Microsoft Visual C++. El código anterior todavía estaba disponible y los usuarios podían ejecutar el programa bajo el sistema operativo Windows NT. Esta nueva base de código fue desarrollada para el sistema operativo MS-DOS y por primera vez existía una versión de AutoCAD para MS-DOS. Entre 1996 y 1997, AutoCAD fue rediseñado nuevamente, esta vez para estar más integrado con el sistema operativo Windows y DirectX. Para 1997, AutoCAD tenía una versión para Macintosh OS X. autocad 2011 En 2012, Autodesk anunció AutoCAD 2011, su nuevo producto. La nueva versión contenía una interfaz de usuario actualizada, basada en Windows Presentation Foundation (WPF).

### AutoCAD 2011 también contenía un nuevo motor de flujo de trabajo, que habilitaba nuevas funciones, como una mejor integración con .NET Framework. autocad 2012 En diciembre de 2012,

Autodesk anunció la próxima versión de AutoCAD, AutoCAD 2012. La nueva versión se lanzó en abril de 2013. Autodesk describió que la nueva versión contenía cambios y mejoras "enormes" con respecto a la versión anterior. En abril de 2013, Autodesk anunció la disponibilidad de AutoCAD 2012 en la plataforma Mac OS X. 27c346ba05

### **AutoCAD Gratis [Win/Mac]**

Cinnamomum bejolghota Cinnamomum bejolghota es un árbol de la familia de las Lamiaceae, la familia de la menta. Es nativo de Tailandia, Myanmar y Bangladesh. La corteza se usa para curar ántrax y forúnculos. Referencias bejolghota Categoría: Plantas descritas en 1874 Categoría:Flora de Tailandia Categoría:Flora de Myanmar Categoría:Flora de BangladeshQ: ¿Cómo puedo usar IIS7 para servir una aplicación ASP.NET que se ejecuta en un servidor Windows 2003? Acabo de encontrarme con un problema interesante al intentar ejecutar una aplicación ASP.NET en un cuadro de Windows Server 2003 para responder a las solicitudes en Internet utilizando un recurso compartido WebDAV desde un cuadro de Windows 7. El servidor tenía instalado IIS, pero no se instaló ASP.NET, ni intenté instalarlo. Me sorprendió cuando traté de

# acceder al servidor de forma remota y, en lugar de

la pantalla de bienvenida habitual, me dio un mensaje que decía "IIS no está disponible". Extraño. Sé que Windows 2003 Server no es compatible con ASP.NET, pero me preguntaba si quizás Windows 7 tenía una implementación especial de ASP.NET que aprovechaba IIS 7. No tengo acceso a un cuadro de Windows 7, pero tengo una caja de XP que podría tomar prestada. Mi hipótesis es que la razón por la cual el servidor respondió a las solicitudes de Windows 7 cuando lo tenía instalado, pero no de Windows 2003 cuando lo tenía instalado, es que IIS 7 admite el modelo ASP.NET "clásico", mientras que IIS 6.0 y a continuación no. ¿Alguien puede confirmar que este es el caso? ¿Cuáles serían las implicaciones de eso? ¿Cuál sería la forma más fácil de ejecutar una aplicación ASP.NET en Windows 2003 Server? Gracias. A: No, Windows 7 tiene su propia implementación ASP.NET. La razón por la que IIS no estaba disponible es que

IIS se ejecuta como un servicio en los servidores de Windows 2003 de forma predeterminada. Para que esto funcione, creo que debe instalar IIS en el servidor 2003. Creo que esto todavía se ejecutaría como un servicio en Windows 7, pero luego el servidor web debe configurarse correctamente. En mi opinión, la instalación de ASP.NET en Windows 2003 está descartada. /\*\* \*

**?Que hay de nuevo en el?**

Importe comentarios desde papel impreso o archivos PDF y agregue cambios a sus dibujos automáticamente, sin pasos de dibujo adicionales. (vídeo: 1:15 min.) Exporte gráficos de líneas y utilícelos en la ventana de dibujo: Visualice e interactúe con dibujos lineales, como crearlos y editarlos, como puntos, texto o regiones cerradas. Las nuevas características incluyen una configuración predeterminada para exportar gráficos de líneas como puntos y polígonos, líneas

curvas agregadas y la capacidad de editar gráficos de líneas exportados directamente en la ventana de dibujo. Visualice e interactúe con dibujos lineales, como crearlos y editarlos, como puntos, texto o regiones cerradas. Las nuevas características incluyen una configuración predeterminada para exportar gráficos de líneas como puntos y polígonos, líneas curvas agregadas y la capacidad de editar gráficos de líneas exportados directamente en la ventana de dibujo. Conversiones de coordenadas: Defina reglas para convertir entre diferentes sistemas de coordenadas, como de pies a metros. Defina reglas para más de dos sistemas de coordenadas. Ahora puede mover un punto o especificar una ruta escribiendo coordenadas, como "3+3\*8-15" o "3,3-4\*7+20". Transformaciones Geográficas: Utilice funciones como transformaciones del sistema de coordenadas para cambiar un punto o mover una línea o un polígono en un mapa. Utilice una o más transformaciones para rotar o estirar

## una región, eliminar una transformación existente

o eliminar una polilínea. (vídeo: 6:34 min.) Utilice funciones como transformaciones del sistema de coordenadas para cambiar un punto o mover una línea o un polígono en un mapa. Utilice una o más transformaciones para rotar o estirar una región, eliminar una transformación existente o eliminar una polilínea. (vídeo: 6:34 min.) Rutas de relleno de vectores: Rellene un área de su dibujo usando una ruta vectorial como un pincel. Use una ruta que dibuje o especifique en una forma existente. La ruta cubre un segmento de línea o una curva. (vídeo: 3:02 min.) Rellene un área de su dibujo usando una ruta vectorial como un pincel. Use una ruta que dibuje o especifique en una forma existente.La ruta cubre un segmento de línea o una curva. (vídeo: 3:02 min.) WYSIWYG mejorado: Da vida a tus diseños con más herramientas para crear tu propio texto. Use fuentes y agregue llamadas, dimensiones, símbolos, marcos y anotaciones. La herramienta de texto ha sido

rediseñada.

**Requisitos del sistema For AutoCAD:**

Hardware requerido para un jugador: Procesador: CPU Intel Pentium 4 a 3,2 GHz RAM: 2GB Gráficos: Serie ATI Radeon R300 DirectX: DirectX 9.0c Disco duro: 3 GB de espacio disponible Tarjeta de red: conexión a Internet de banda ancha Tarjeta de sonido: Tarjeta de sonido compatible con DirectX 7.1 (DirectSound) Unidad de DVD Internet Explorer: Versión 7 Otros requerimientos: Al final del proceso de instalación, se le pedirá que instale el juego.

### Enlaces relacionados:

<https://www.sensoragencia.com/wp-content/uploads/2022/06/jatiprem.pdf> [https://libres.nomasmentiras.uy/upload/files/2022/06/xwyrPOOhJyY59Dws1yyc\\_29\\_cce](https://libres.nomasmentiras.uy/upload/files/2022/06/xwyrPOOhJyY59Dws1yyc_29_cce6ab2a46870ddeabe2d829e51279e5_file.pdf) [6ab2a46870ddeabe2d829e51279e5\\_file.pdf](https://libres.nomasmentiras.uy/upload/files/2022/06/xwyrPOOhJyY59Dws1yyc_29_cce6ab2a46870ddeabe2d829e51279e5_file.pdf) <https://ilovenatural.store/autocad-crack-incluye-clave-de-producto-x64-2022-nuevo/> [https://germanconcept.com/autodesk-autocad-2022-24-1-clave-de-producto](https://germanconcept.com/autodesk-autocad-2022-24-1-clave-de-producto-actualizado-2022/)[actualizado-2022/](https://germanconcept.com/autodesk-autocad-2022-24-1-clave-de-producto-actualizado-2022/) [https://www.tescubal.com/sites/default/files/webform/autocad\\_2.pdf](https://www.tescubal.com/sites/default/files/webform/autocad_2.pdf) [http://lasnida.com/wp](http://lasnida.com/wp-content/uploads/2022/06/Autodesk_AutoCAD__Gratis_Actualizado2022.pdf)[content/uploads/2022/06/Autodesk\\_AutoCAD\\_\\_Gratis\\_Actualizado2022.pdf](http://lasnida.com/wp-content/uploads/2022/06/Autodesk_AutoCAD__Gratis_Actualizado2022.pdf)

[https://bbv-web1.de/wirfuerboh\\_brett/advert/autocad-crack-gratis-2/](https://bbv-web1.de/wirfuerboh_brett/advert/autocad-crack-gratis-2/) [https://localdealmonster.com/wp](https://localdealmonster.com/wp-content/uploads/2022/06/AutoCAD__Crack__Mas_reciente-1.pdf)[content/uploads/2022/06/AutoCAD\\_\\_Crack\\_\\_Mas\\_reciente-1.pdf](https://localdealmonster.com/wp-content/uploads/2022/06/AutoCAD__Crack__Mas_reciente-1.pdf) <http://fengshuiforlife.eu/wp-content/uploads/2022/06/amamrei.pdf> [https://seoburgos.com/autocad-23-0-crack-codigo-de-licencia-y-keygen-gratis-mas](https://seoburgos.com/autocad-23-0-crack-codigo-de-licencia-y-keygen-gratis-mas-reciente/)[reciente/](https://seoburgos.com/autocad-23-0-crack-codigo-de-licencia-y-keygen-gratis-mas-reciente/) [https://projfutr.org/wp](https://projfutr.org/wp-content/uploads/2022/06/Autodesk_AutoCAD_Crack__Gratis.pdf)[content/uploads/2022/06/Autodesk\\_AutoCAD\\_Crack\\_\\_Gratis.pdf](https://projfutr.org/wp-content/uploads/2022/06/Autodesk_AutoCAD_Crack__Gratis.pdf) [https://intelligencequotientconsult.com/blog1/advert/autocad-19-1-crack-con-codigo-de](https://intelligencequotientconsult.com/blog1/advert/autocad-19-1-crack-con-codigo-de-registro-gratis/)[registro-gratis/](https://intelligencequotientconsult.com/blog1/advert/autocad-19-1-crack-con-codigo-de-registro-gratis/) [https://meeresmuell.de/wp](https://meeresmuell.de/wp-content/uploads/2022/06/AutoCAD_Crack___Con_Keygen_Gratis_2022_Nuevo.pdf)[content/uploads/2022/06/AutoCAD\\_Crack\\_\\_\\_Con\\_Keygen\\_Gratis\\_2022\\_Nuevo.pdf](https://meeresmuell.de/wp-content/uploads/2022/06/AutoCAD_Crack___Con_Keygen_Gratis_2022_Nuevo.pdf) [https://seo-focus.com/autocad-2020-23-1-crack-codigo-de-licencia-y-keygen](https://seo-focus.com/autocad-2020-23-1-crack-codigo-de-licencia-y-keygen-descargar-3264bit-abril-2022/)[descargar-3264bit-abril-2022/](https://seo-focus.com/autocad-2020-23-1-crack-codigo-de-licencia-y-keygen-descargar-3264bit-abril-2022/) <https://postlistinn.is/autocad-crack-x64-5> <http://www.ourartworld.com/autocad-2021-24-0-crack-activador/> <https://delicatica.ru/2022/06/30/autodesk-autocad-crack-30/> <https://osqm.com/autodesk-autocad-crack-con-clave-de-producto-win-mac/> [https://www.promorapid.com/upload/files/2022/06/9cfqZjujiZ6A7wbvEu9F\\_29\\_33438](https://www.promorapid.com/upload/files/2022/06/9cfqZjujiZ6A7wbvEu9F_29_334389533d748d3d8a0caf3ce23c4321_file.pdf) [9533d748d3d8a0caf3ce23c4321\\_file.pdf](https://www.promorapid.com/upload/files/2022/06/9cfqZjujiZ6A7wbvEu9F_29_334389533d748d3d8a0caf3ce23c4321_file.pdf) [https://medicine.wright.edu/system/files/webform/AutoCAD\\_6.pdf](https://medicine.wright.edu/system/files/webform/AutoCAD_6.pdf)